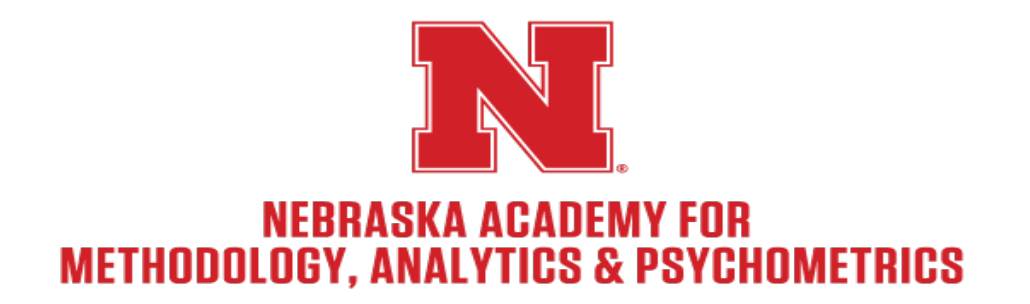

### Introduction to Loglinear Models

Ann M. Arthur

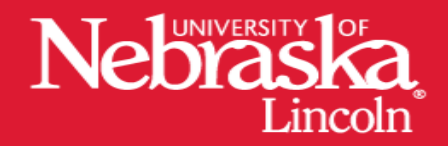

#### Overview

- Considerations
- Parameters of contingency tables
- Loglinear model
	- Hypotheses to be tested
	- Interpretation of estimates
	- Model selection
- Useful parameterization for some categorical models

#### Considerations

- Categorical and discrete data
	- Poisson (count data)
	- Binomial (dichotomous data)
	- Multinomial (polytomous data)
- Research questions
	- All variables are categorical
	- Want to describe and understand associations between variables

# Parameters

#### Categorical Data

- Frequencies or cell counts
- Compute probabilities

$$
\bullet \ p_i = f_i/n
$$

• E.g., 
$$
p_{blue} = \frac{24}{93} = 0.258
$$

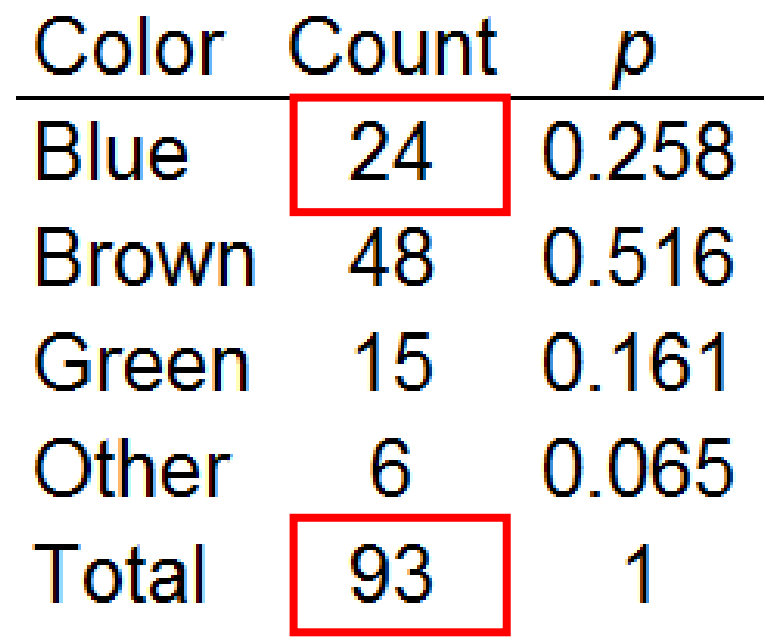

#### Contingency Tables

- Assume two categorical variables, A with *i=1,*…,*I* categories and B with *j=1,…,J* categories
- Frequencies/cell counts can be arranged into an  $I \times I$ contingency table

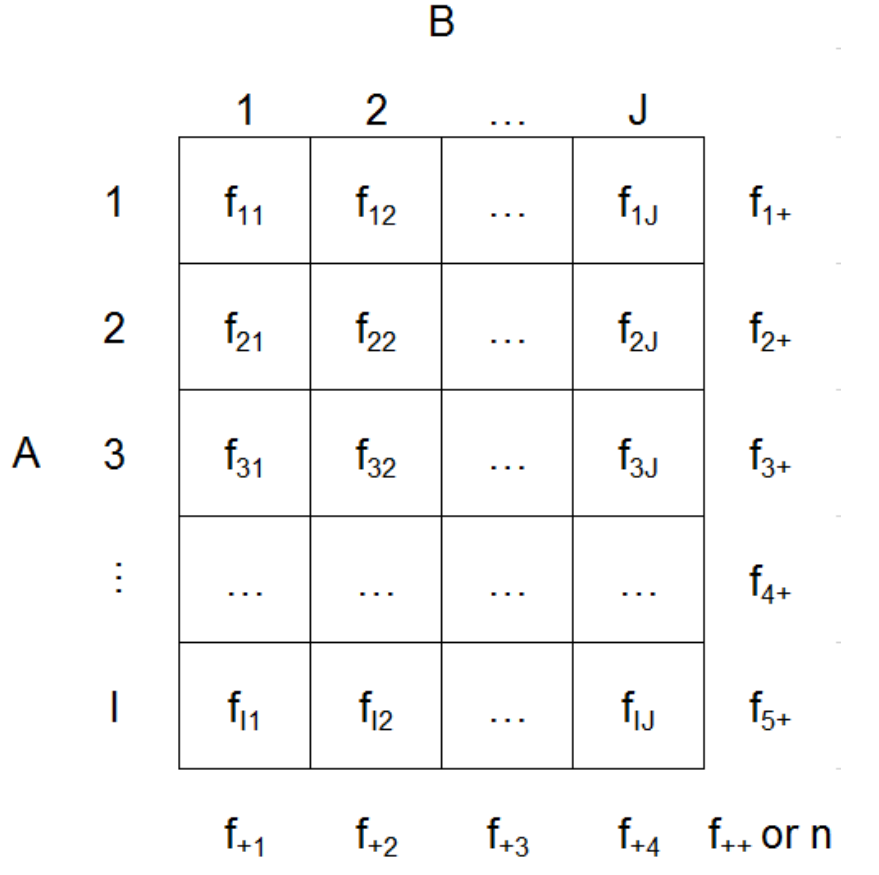

6

#### 2 x 2 Contingency Table

- Data from Sewell and Shah (1968) on 10,319 Wisconsin high school seniors
	- See also Fienberg (1977)
- Fundamental parameters
	- Probabilities
	- Odds
	- Odds Ratios

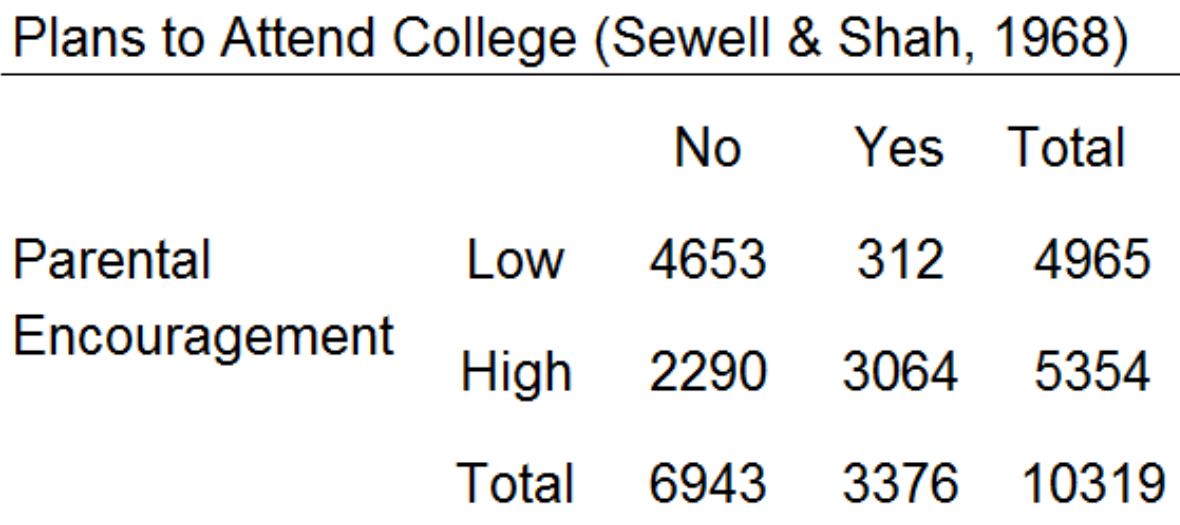

#### Probabilities

- Joint probabilities
	- Describe co-occurrence

• 
$$
p_{ij} = \frac{f_{ij}}{n}
$$
  
\n•  $p_{Low, No} = \frac{4653}{10319} = 0.45$ 

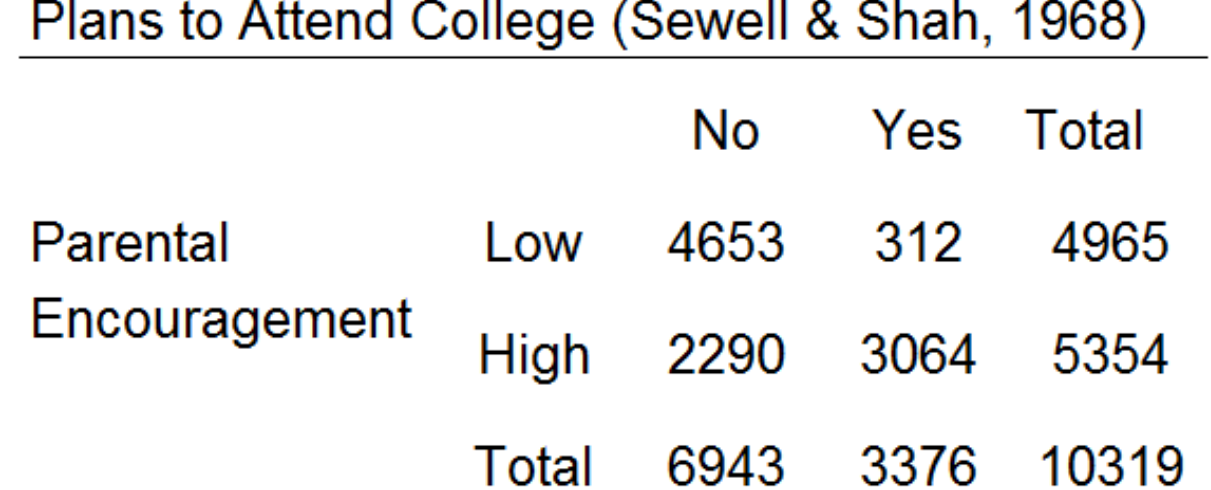

#### Probabilities

- Joint probabilities
	- Describe co-occurrence

• 
$$
p_{ij} = \frac{f_{ij}}{n}
$$
  
\n•  $p_{Low, No} = \frac{4653}{10319} = 0.45$ 

Plans to Attend College (Sewell & Shah, 1968)

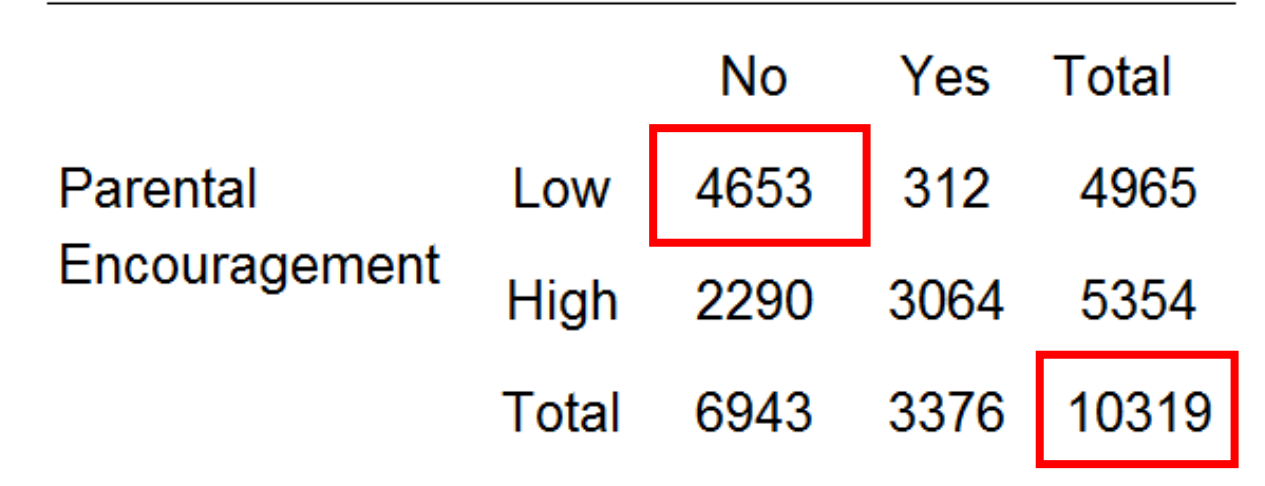

#### Probabilities (2)

- Joint probabilities
	- Describe co-occurrence

• 
$$
p_{ij} = \frac{f_{ij}}{n}
$$
  
\n•  $p_{Low, No} = \frac{4653}{10319} = 0.45$ 

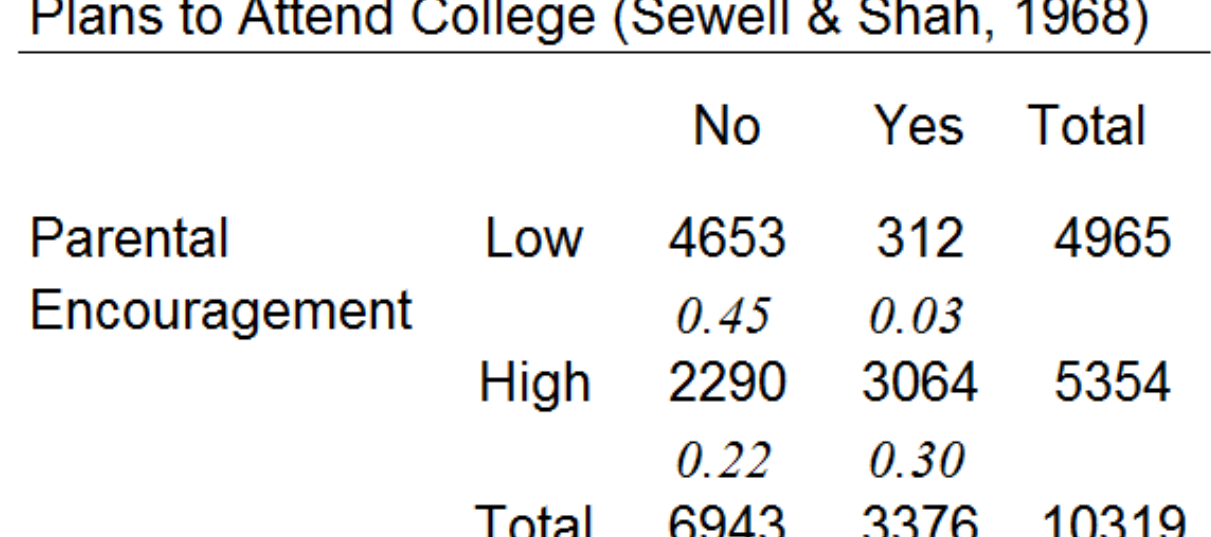

#### Probabilities (3)

• Marginal probabilities

• 
$$
p_{i+} = \frac{f_{i+}}{n}
$$
, also  $\frac{f_{+j}}{n}$   
•  $p_{Low} = \frac{4965}{10319} = 0.48$ 

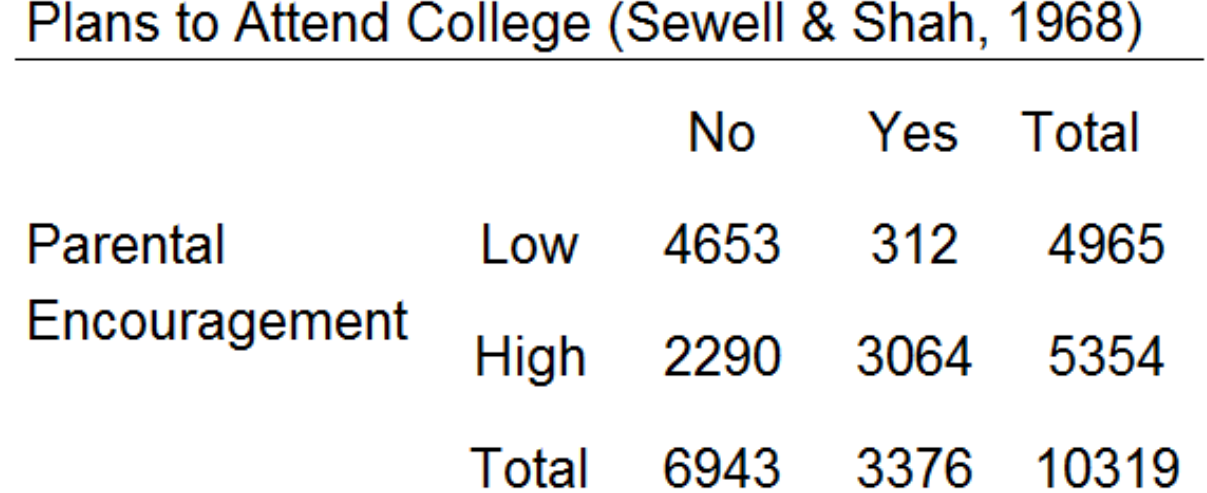

#### Probabilities (3)

• Marginal probabilities

• 
$$
p_{i+} = \frac{f_{i+}}{n}
$$
, also  $\frac{f_{+j}}{n}$   
\n•  $p_{Low} = \frac{4965}{10319} = 0.48$ 

Plans to Attend College (Sewell & Shah, 1968)

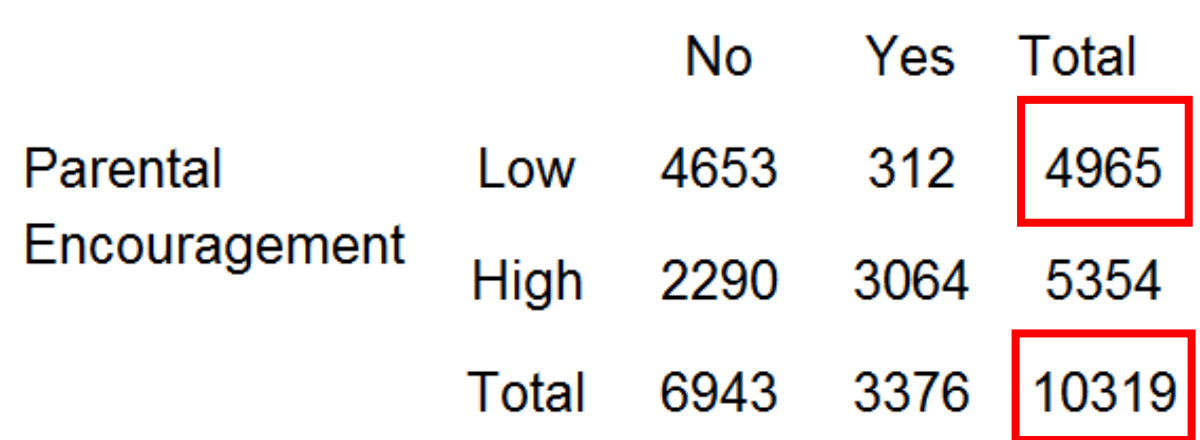

#### Probabilities (4)

• Marginal probabilities

• 
$$
p_{i+} = \frac{f_{i+}}{n}
$$
, also  $\frac{f_{+j}}{n}$   
\n•  $p_{Low} = \frac{4965}{10319} = 0.48$ 

Plans to Attend College (Sewell & Shah, 1968)

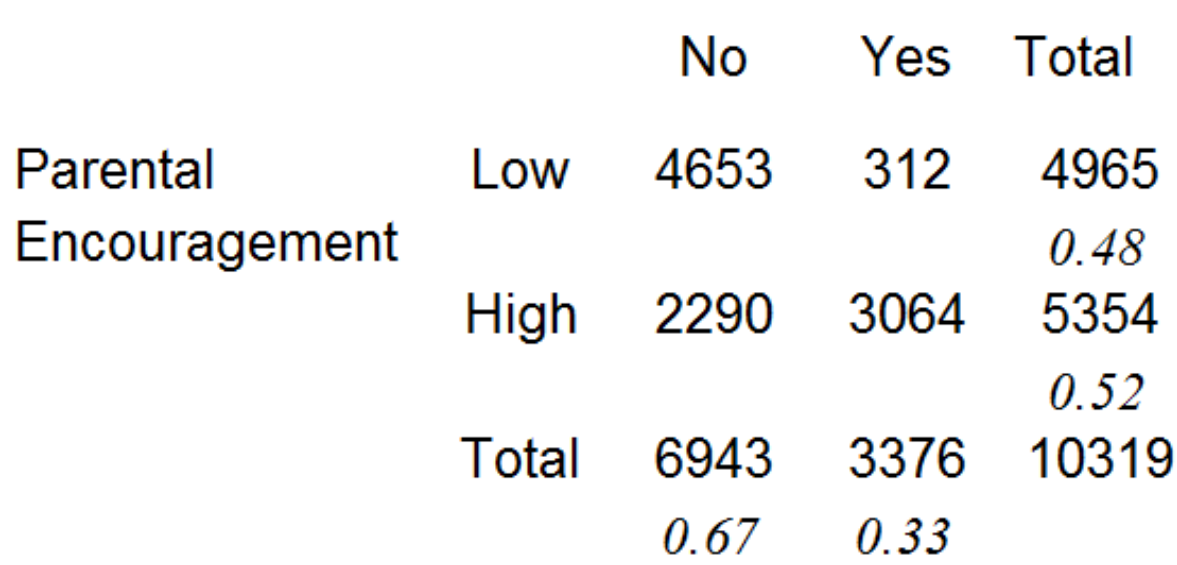

### Probabilities (5)

- Conditional probabilities
	- Implies causal structure (DV|IV)
	-
	- $p_{j|i} = \frac{p_{ij}}{p_{i+}}$ <br>• E.g., What is the probability that they are not planning to attend college, given low parental encouragement?

• 
$$
p_{No|Low} = \frac{0.45}{0.48} = 0.94
$$

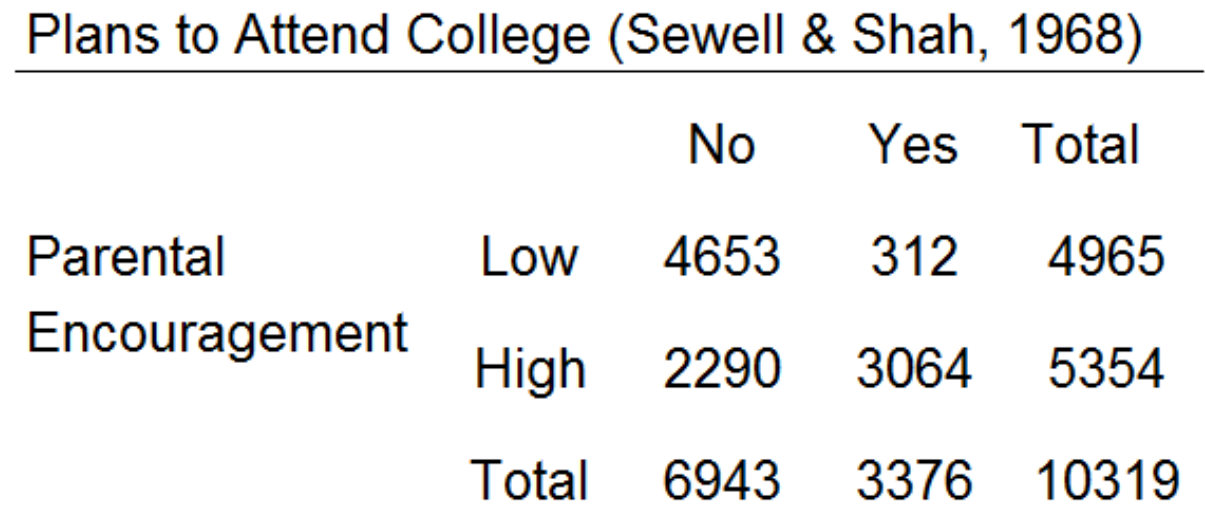

### Probabilities (5)

- Conditional probabilities
	- Implies causal structure (DV|IV)
	-
	- $p_{j|i} = \frac{p_{ij}}{p_{i+}}$ <br>• E.g., Given low parental encouragement, what is the probability that they do not plan to attend college?

• 
$$
p_{No|Low} = \frac{0.45}{0.48} = 0.94
$$

Plans to Attend College (Sewell & Shah, 1968) **No** Yes Total 312 Parental 4653 4965 Low Encouragement  $0.45$ 0.48  $0.94$ **High** 2290 5354 3064  $0.22$  $0.30$  $0.52$ 

| Total  | 6943   | 3376 | 10319 |
|--------|--------|------|-------|
| $0.67$ | $0.33$ |      |       |

#### **Odds**

- odds =  $p/(1-p)$ 
	- E.g., Odds of seniors not planning to attend college relative to those planning to attend

• 
$$
\Omega_{1+} = p_{1+}/p_{2+} = \frac{6943}{3376} = 2.05
$$

• Seniors are twice as likely to not plan to attend college, compared to those planning to attend

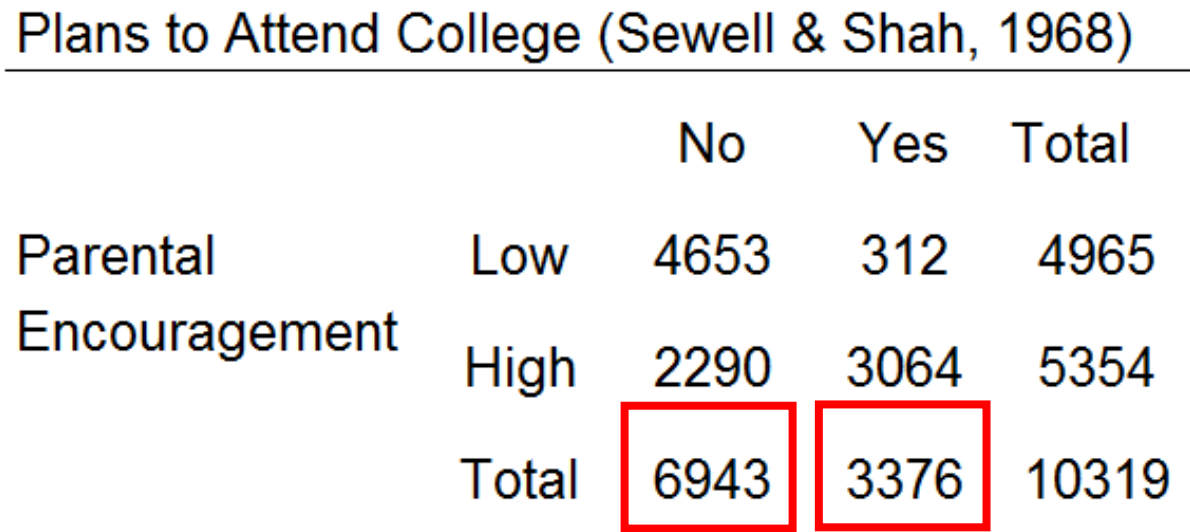

#### Odds

- odds =  $p/(1-p)$ 
	- E.g., Odds of seniors not planning to attend college relative to those planning to attend

• 
$$
\Omega_{1+} = p_{1+}/p_{2+} = \frac{6943}{3376} = 2.05
$$

- Seniors are twice as likely to not plan to attend college, compared to those planning to attend
- E.g., Odds of seniors planning to attend college compared to those planning to not attend
	- $\Omega_{2+} = \frac{3376}{6943}$  $\frac{1}{6943}$  = 0.48
	- Seniors are half as likely to plan to attend college, compared to those that are not planning to attend

Plans to Attend College (Sewell & Shah, 1968) No. **Yes** Total Parental 4653 312 4965 Low Encouragement 2290 **High** 3064 5354 3376 10319 6943 Total

#### Odds Ratio

- Odds ratios
	- Compares two odds

• 
$$
\theta = \frac{odds_1}{odds_2} = \frac{p_1/(1-p_1)}{p_2/(1-p_2)}
$$

• Ratio of cross -products

• 
$$
\theta_{11} = \frac{(p_{11}/p_{12})}{(p_{21}/p_{22})} = \frac{p_{11}p_{22}}{p_{12}p_{21}} = \frac{f_{11}f_{22}}{f_{12}f_{21}}
$$
  
\n•  $\theta_{11} = \frac{(4653/312)}{(2290/3064)} = \frac{4653*3064}{2290*312} = 19.95$ 

• Students with low parental encouragement have estimated odds of planning to not attend college that are 20 times the estimated odds of someone with high encouragement

Plans to Attend College (Sewell & Shah, 1968)

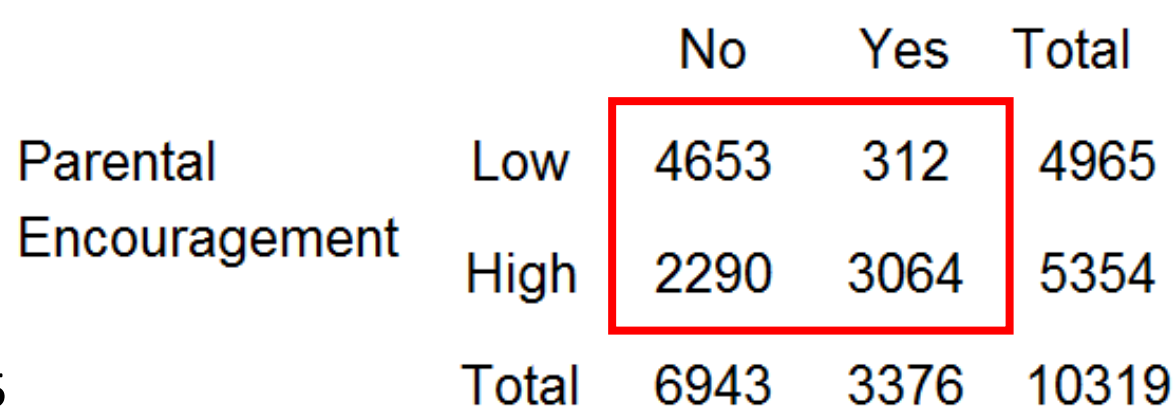

#### Odds Ratio (2)

- Local odds ratios
	- Adjacent cells

A

• Local odds ratios perfectly define all associations within the table!

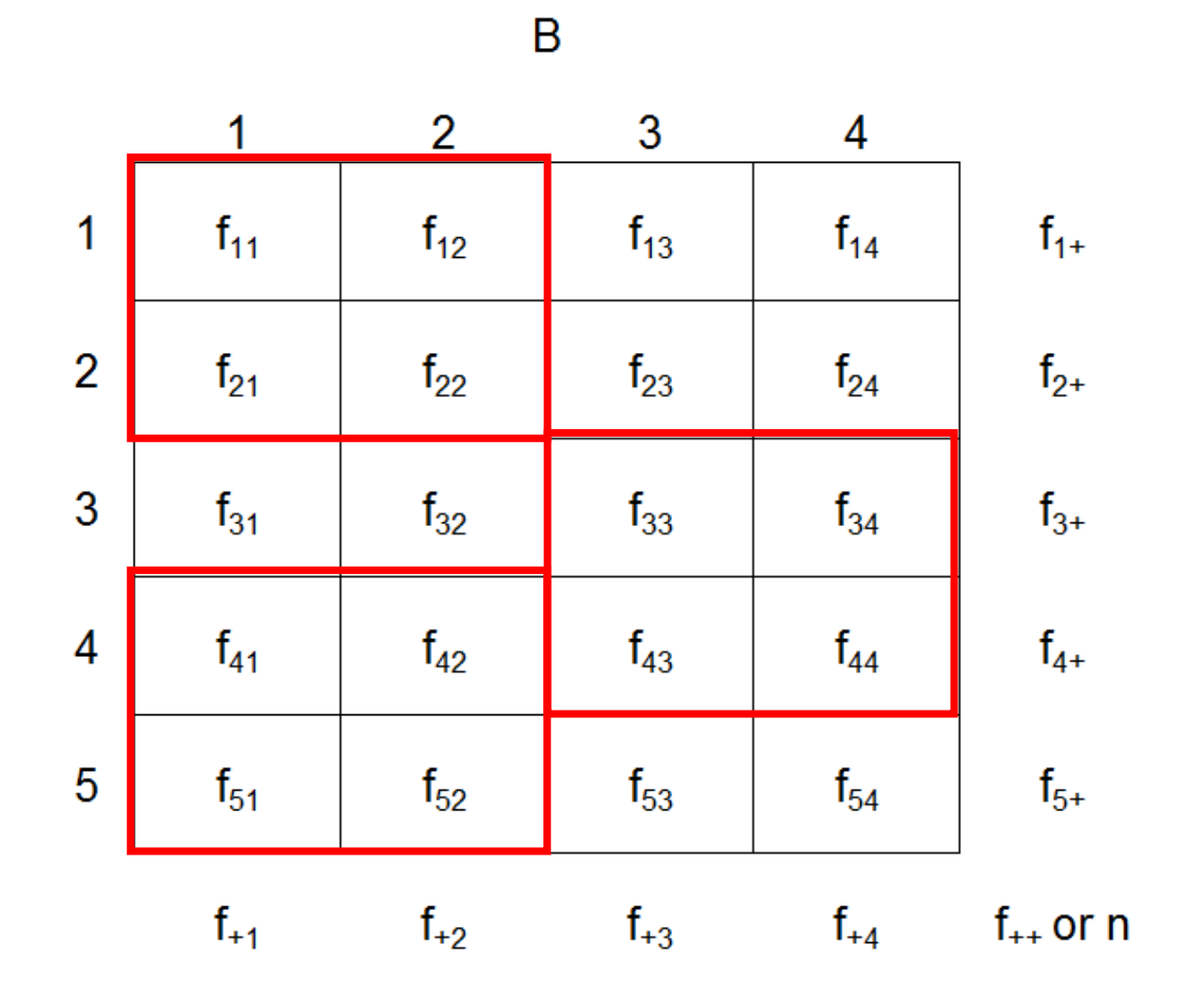

#### Independence

- No association between two variables
	- Equal odds ratios
	- Joint probability is a product of the marginals
		- Not significantly different from expected values
- Can you collapse the table across a dimension?
	- To do this, the variable must have no significant interaction with the other variable

#### Multiway Tables

#### • Simpson's Paradox

- When marginal tables leads to highly misleading inference
- Specification problem
	- Correct functional form
	- All necessary variables
	- No unnecessary variables

#### Plans to Attend College (Sewell & Shah, 1968)

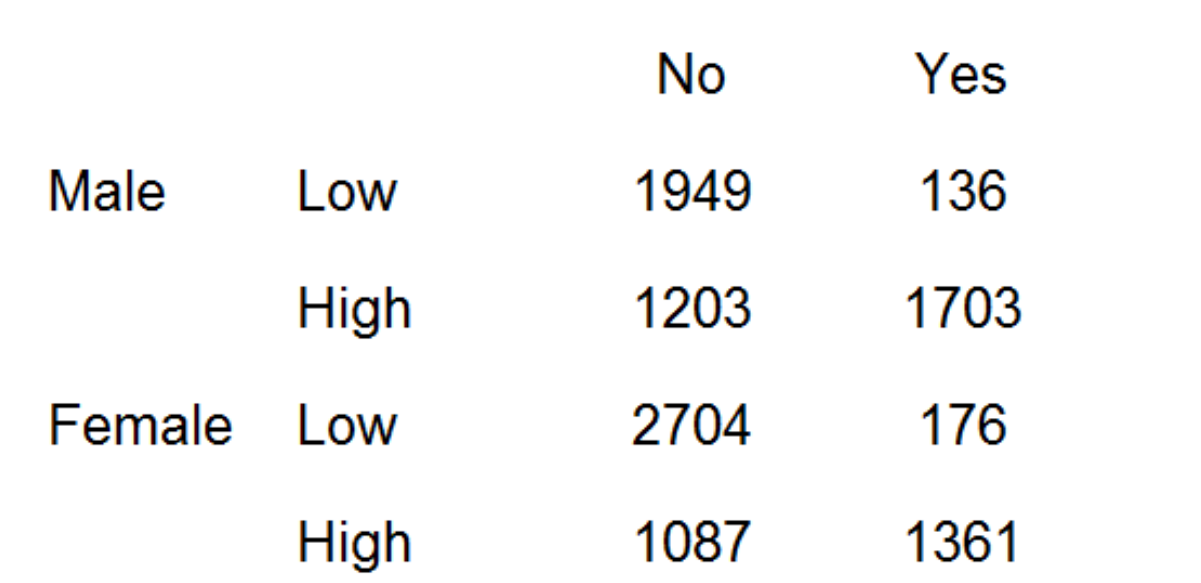

### Independence (2)

- Tests of independence
	- Pearson chi-square statistic,  $X^2$
	- Likelihood ratio chi-square statistic,  $G^2$
- Degrees of freedom
	- (I x J) # of estimated parameters

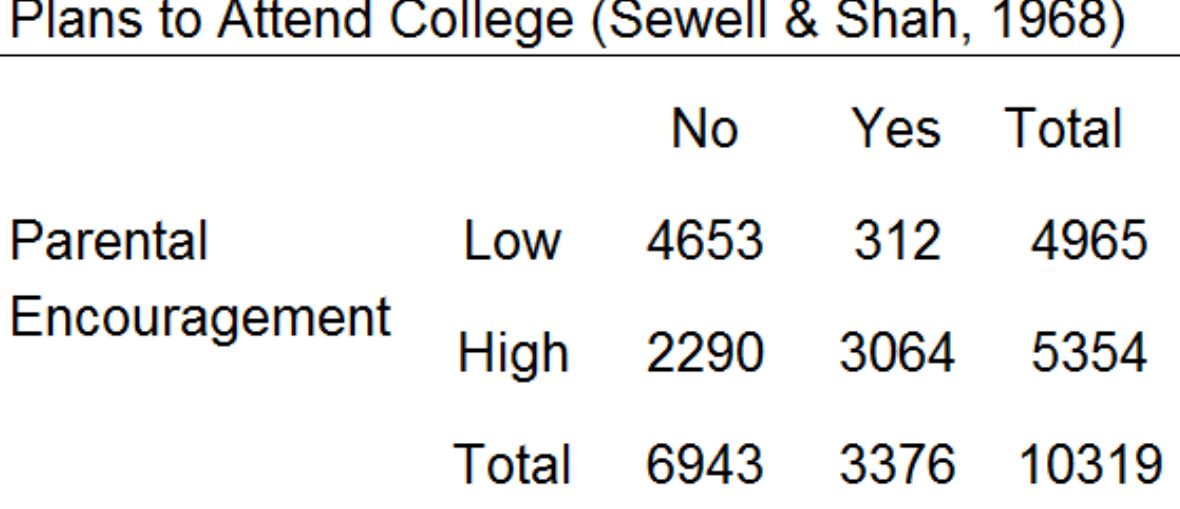

#### Independence (2)

```
data college;
     input encouragement$ attend $ count @@;
     datalines;
     low no 4653 low yes 312 
    high no 2290 high yes 3064
     \mathbf{r}proc freq data=college order=data; 
     weight count;
     tables encouragement*attend/chisq expected;
run;
```
### Test of Independence (3)

Statistics for Table of encourage by college

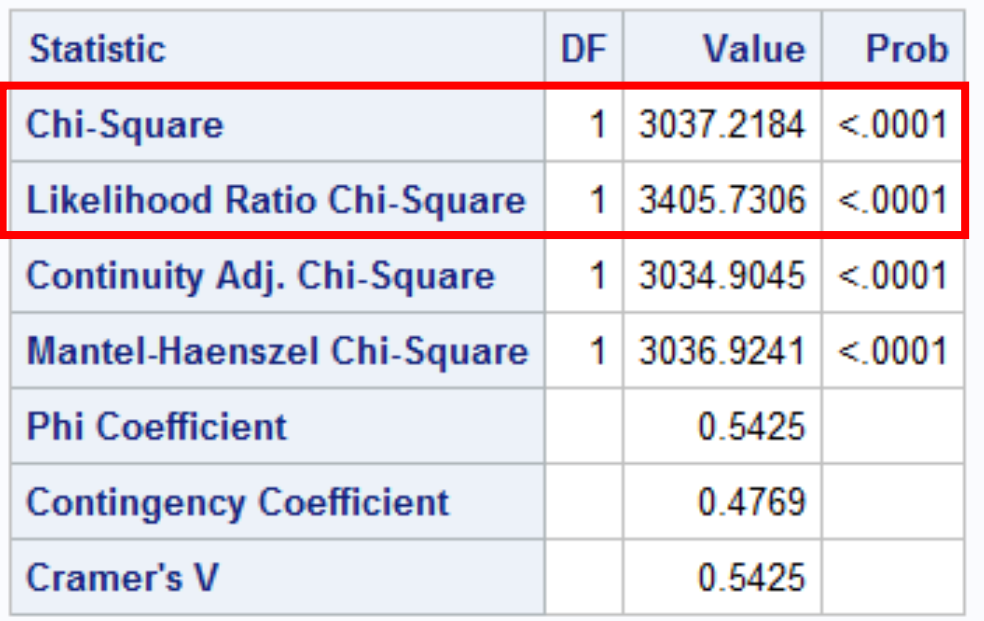

- $\bullet$  H<sub>0</sub>: Independence
	- How plausible is it that the local odds ratio is 1?
- Larger values are the result of greater differences between expected and observed values
- Reject  $H_0$

# Loglinear Models

#### The Loglinear Model

- A type of generalized linear models (GLM), the family of models that extend ordinary least squares regression to non-normal distributions
- Models to describe the joint distributions
	- The dependent variable is a cell size (no distinction between dependent and independent variables)
	- Used to analyze cell counts in a more formal and complete manner (Hagenaars, 1993)
- The canonical link is the log link

#### Fundamental Parameters

- Odds and odds ratios
	- Range of  $[0, \infty]$
	- Not symmetrical around 0
	- Value of 1 indicates equal odds and independence
- Logits
	- $Log(\theta)$
	- Range of  $[-\infty, \infty]$
	- Symmetric around 0
	- Value of 0 indicates equal odds and no difference

#### Multiway Tables

- Higher-order odds ratio
	- $\theta_{111} = \frac{f_{111}f_{221}}{f_{121}f_{212}}$  $f_{121}f_{212}$  $\int_{\frac{f}{f}}^{\frac{f}{f}}$  $f_{122}f_{212}$
- Partial odds ratio
	- Average conditional odds
		- Can't add and divide odds ratios
		- Geometric mean (multiply and take nth root)

• 
$$
\theta_{11p} = (\prod_{k}^{K} \theta_{11k})^{1/K} = \sqrt[K]{\theta_{111} \theta_{112} \dots \theta_{11K}}
$$

#### The Independence Model

- In probability form
	- Joint probabilities can determined by the marginals
	- $p_{ij} = p_{i+1}p_{+j}$
- In expected frequency form
	- $\mu_{ij} = np_{i+1}p_{+j}$
	- This form is multiplicative
- Take the natural log of expected frequencies
	- Yields the loglinear model
	- Additive

#### Multiplicative and Additive Models

- Taking the natural log yields the loglinear model of independence
	- $\mu_{ij} = np_{i+}p_{+j}$  (Multiplicative, expected frequencies)
	- $\log(\mu_{ij}) = \log(n) + \log(p_{i+}) + \log(p_{+j})$  (Additive)
	- $\log(\mu_{ii}) = \mu + \lambda_i^A + \lambda_i^B$ (Additive, loglinear notation)
		- Where  $A$  and  $B$  denote parental encouragement and college plans, respectively

#### Analogous to ANOVA

•  $log(\mu_{ij}) = \mu + \lambda_i^A + \lambda_j^B$ 

 $\mu$  is the average cell size, or "grand mean"

 $\lambda_i^A$  is the row effect for variable A, or deviation from the average cell size due to lovel level

 $\lambda_i^B$  is the column effect of variable B, or deviation from the average cell size due to level  $$ 

#### • The equation for the expected values

- Sparseness
	- Can't take the natural log of 0
	- If there are cell counts of 0, they need to be adjusted
		- Create a new count variable with a very small amount added (e.g., 0.0001)

#### Loglinear Model of Independence

- The loglinear model of independence for three variables is:  $log(f_{ijk}^{ABC}) = \mu + \lambda_i^A + \lambda_j^B + \lambda_k^C$
- This model omits all higher-order terms
	- Assumes there are no interactions between variables (e.g.,  $\lambda_{ij}^{AB} = 0$ )

#### Estimation

- SAS
	- PROC GENMOD
	- PROC CATMOD
- Lem
- R
	- loglin()
	- $\bullet$  glm()

#### Example – Independence Loglinear Model

#### **data** college;

input sex \$ encouragement \$ attend \$ count;

datalines;

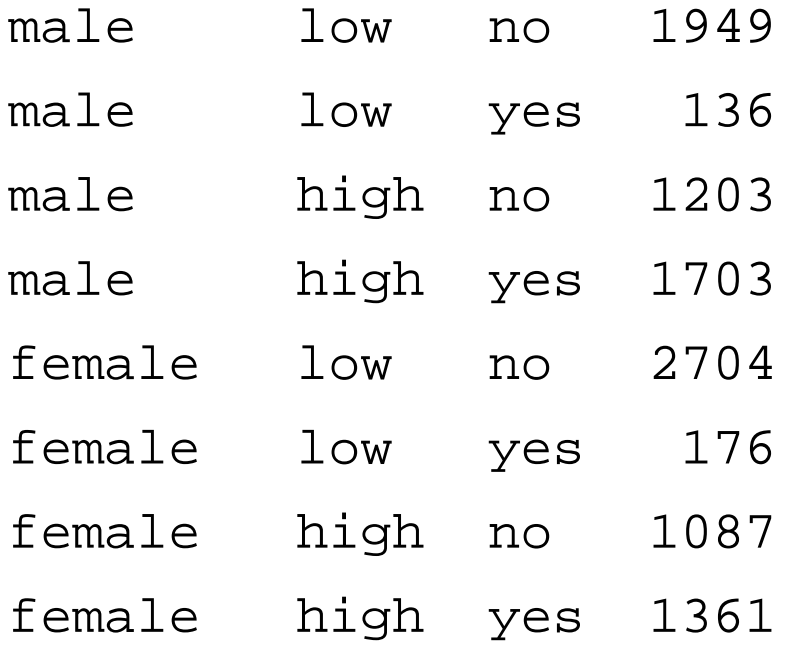

#### Example – Independence Loglinear Model

```
proc genmod data=college; 
     class sex encouragement attend;
     model count = sex encouragement attend /
          dist=poi link=log lrci type3 obstats;
```
**run**;

#### Output – Independence Loglinear Model

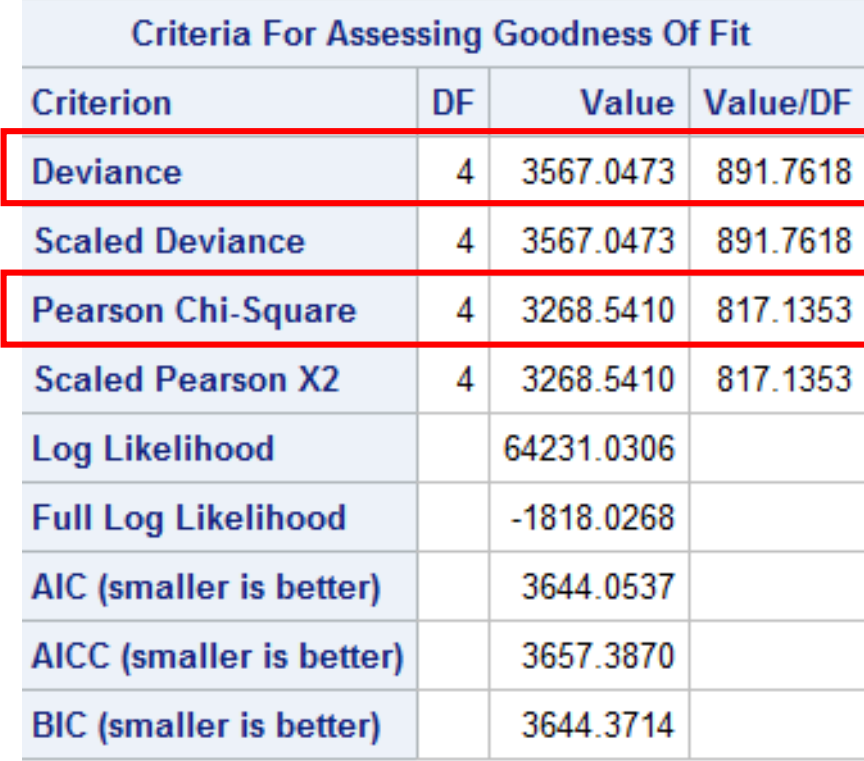

- $\bullet$  H<sub>0</sub>: Independence holds
- Overall fit
	- Large  $X^2$  and  $G^2$

#### Output – Independence Loglinear Model

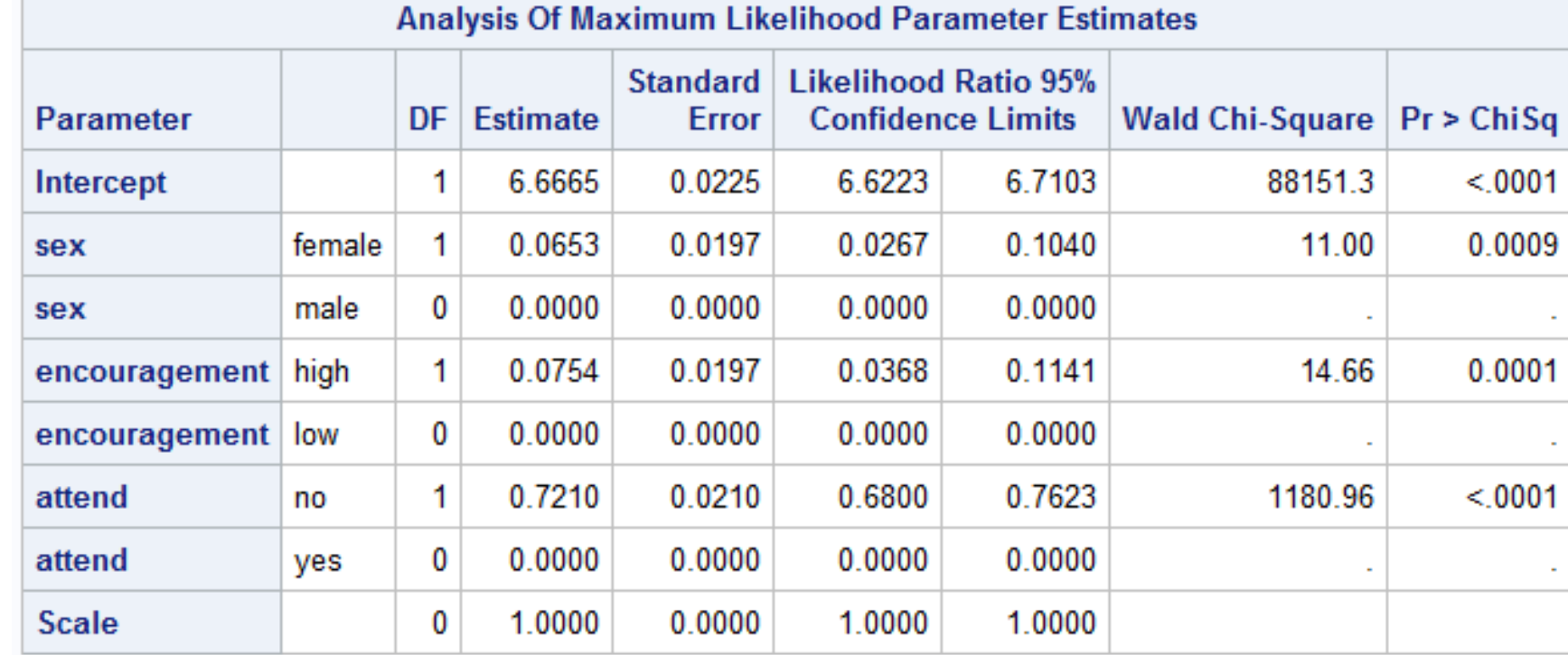

- Convert estimates back into cell counts (dummy-coding approach)
	- Males with low encouragement not planning to attend college
	- $\mu_{111} = \exp(\lambda + \lambda_2^A + \lambda_2^B + \lambda_1^C) = \exp(6.67 + 0 + 0 + 0.72) = 1615.662$

#### Output – Independence Loglinear Model

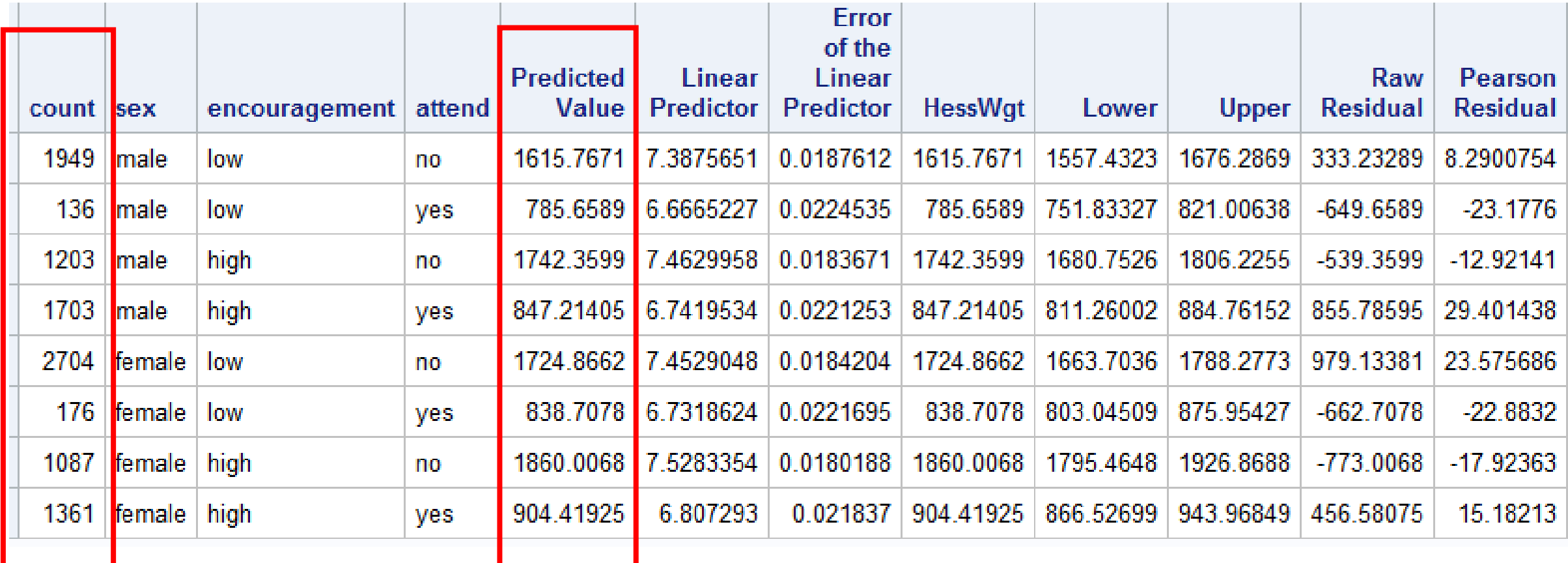

#### The Saturated Loglinear Model

• Models all possible associations between cell counts

$$
\log(f_{ijk}^{ABC}) = \mu + \lambda_i^A + \lambda_j^B + \lambda_k^C + \lambda_{ij}^{AB} + \lambda_{ik}^{AC} + \lambda_{jk}^{BC} + \lambda_{ijk}^{ABC}
$$

 $\mu$  is the average cell size  $\lambda_i^A$ ,  $\lambda_j^B$ , and  $\lambda_k^C$  are the main effects of variables A, B, and  $C$  $\lambda^{AB}_{ij}$  ,  $\lambda^{AC}_{ik}$  ,  $\lambda^{BC}_{jk}$  , and  $\lambda^{ABC}_{ijk}$  are higher-order terms

#### The Saturated Loglinear Model

- "Saturated" means the number of cells is equal to the number of parameters estimated
	- Just-identified model
- This model is often not of interest
	- No degrees of freedom available to test hypotheses
	- Does not simplify interpretation of the data

```
proc genmod data=college; 
     class sex encouragement attend;
     model count = sex encouragement attend /
          dist=poi link=log lrci type3 obstats;
```
**run**;

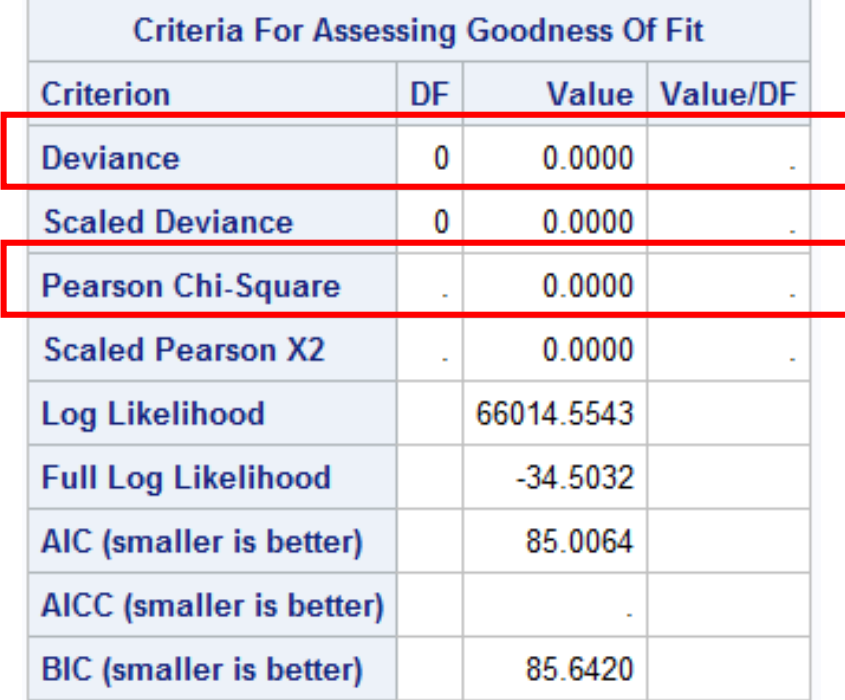

• No degrees of freedom to test model fit

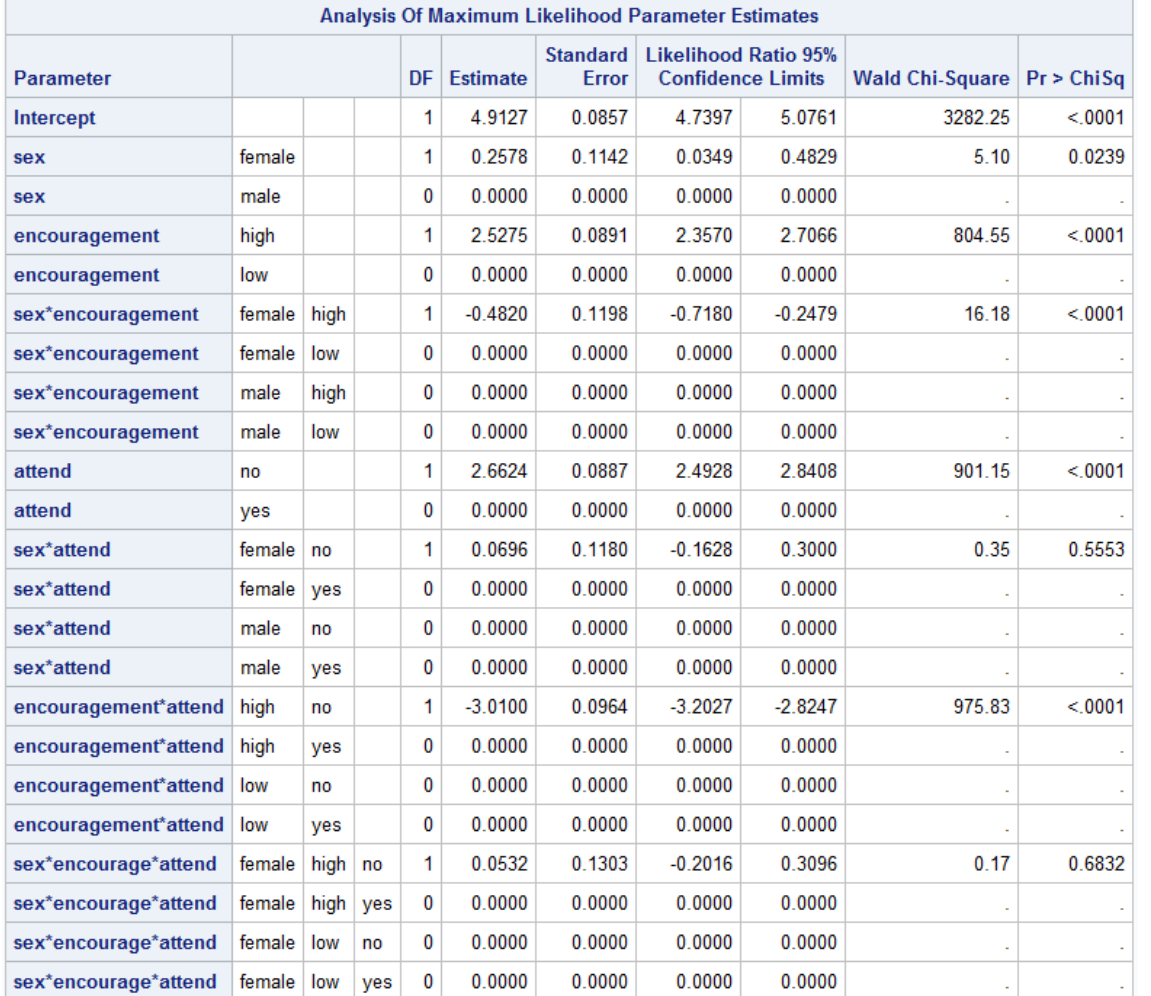

- All parameters estimated
- Some non-significant interactions

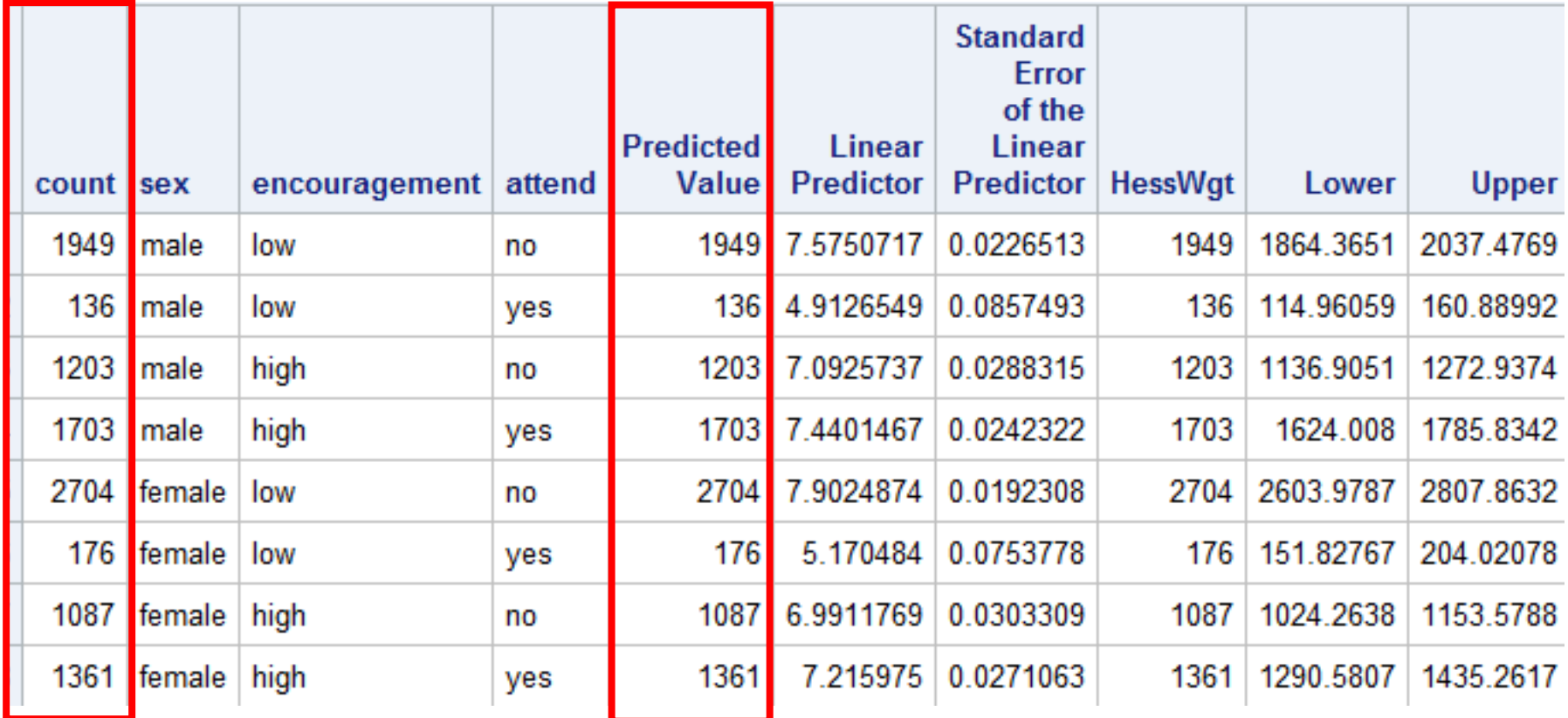

• Predicted values perfectly represent the observed data

#### Reduced Loglinear Models

- Do you need higher-order terms, or can they be eliminated?
	- Reduced models with good fit greatly simplifies the interpretation
	- Parsimony
- Possible models
	- Model of all possible associations
	- Models with main effects and two-ways interactions
	- Models with main effects only
	- Model of independence

#### Reduced Loglinear Models

- A three-variable model that permits some two-way associations  $log(f_{ijk}^{ABC}) = \mu + \lambda_i^A + \lambda_j^B + \lambda_k^C + \lambda_{ij}^{AB} + \lambda_{jk}^B$
- Two factor terms describe conditional odds ratios
	- $\bullet$   $\lambda_{ij}^{AB}$  association between *A* and *B,* controlling for *C*
	- $\lambda_{ik}^{BC}$  association between *B* and *C*, controlling for *A*
- This model is referred to as (AB, BC)

#### Reduced Loglinear Models

- Test whether there is conditional independence within the multiway table
- Compare the fit of various reduced loglinear models to the saturated model

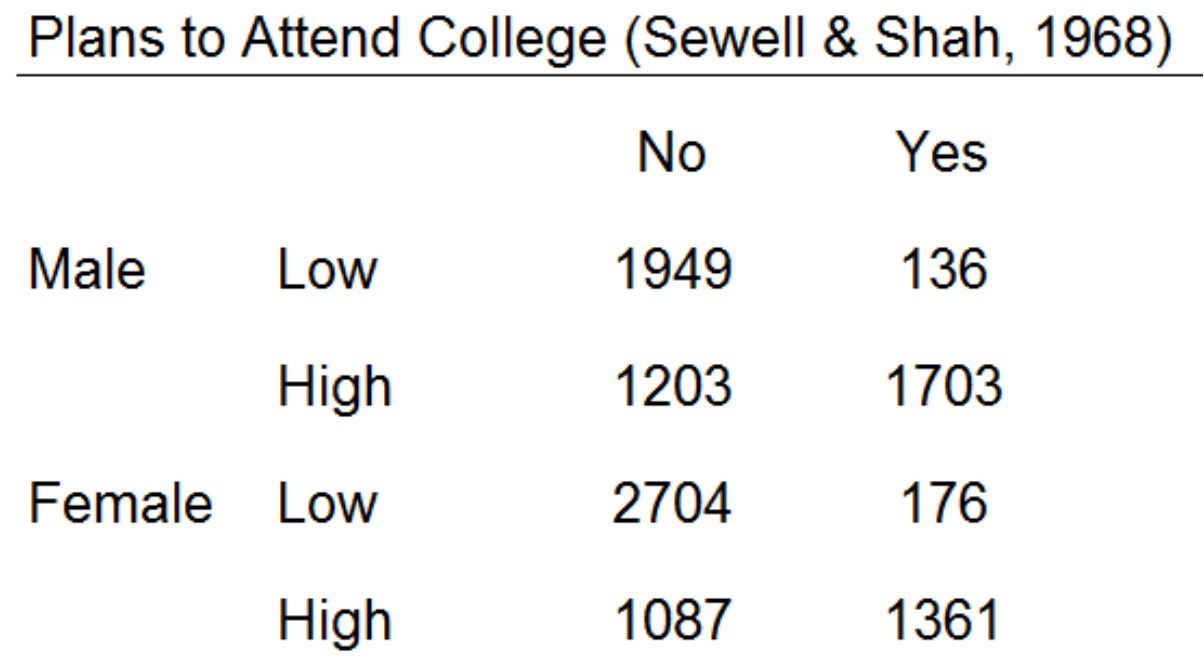

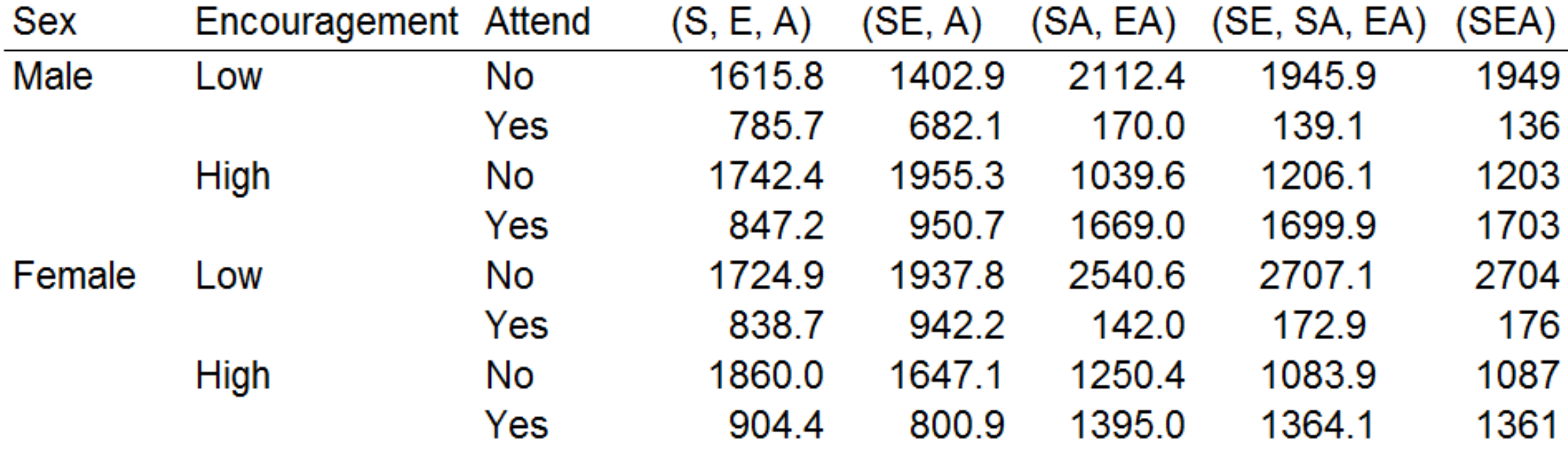

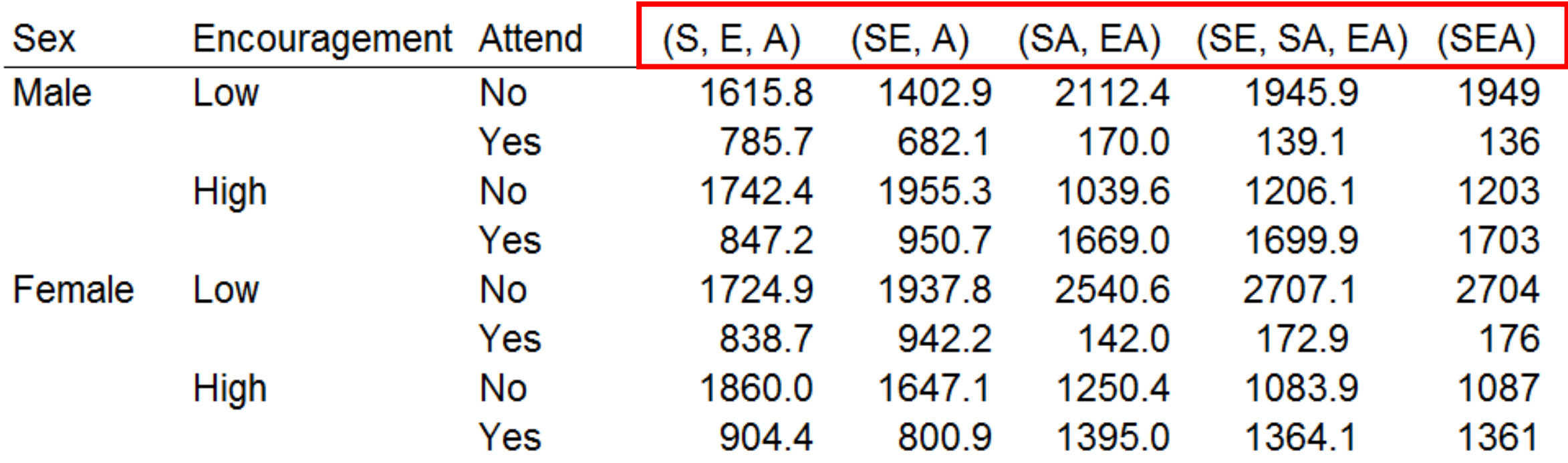

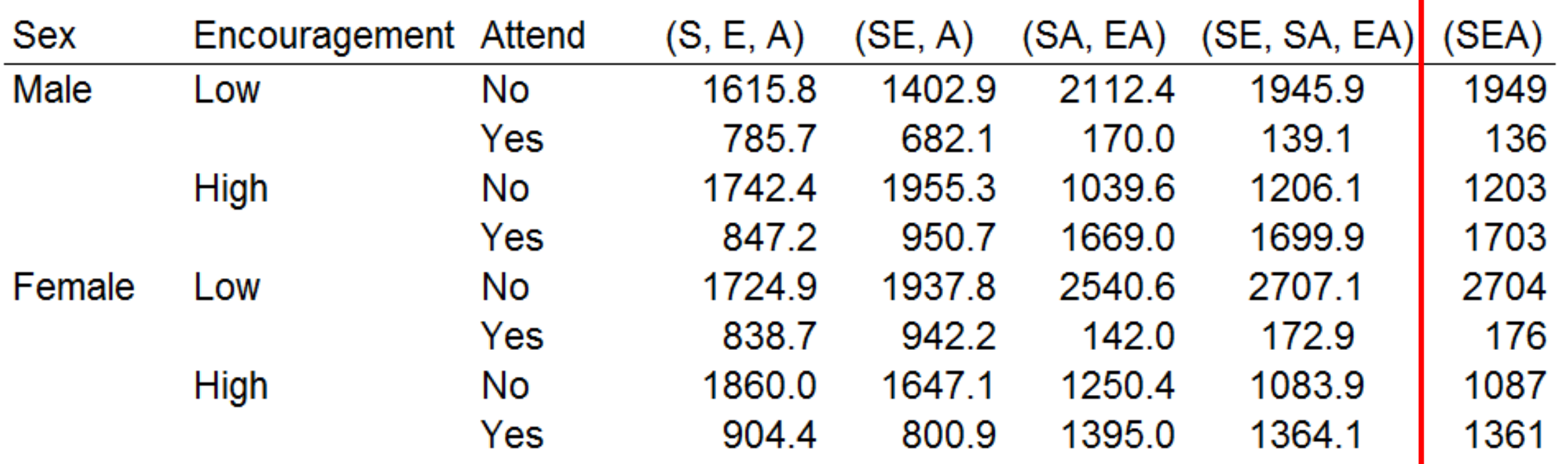

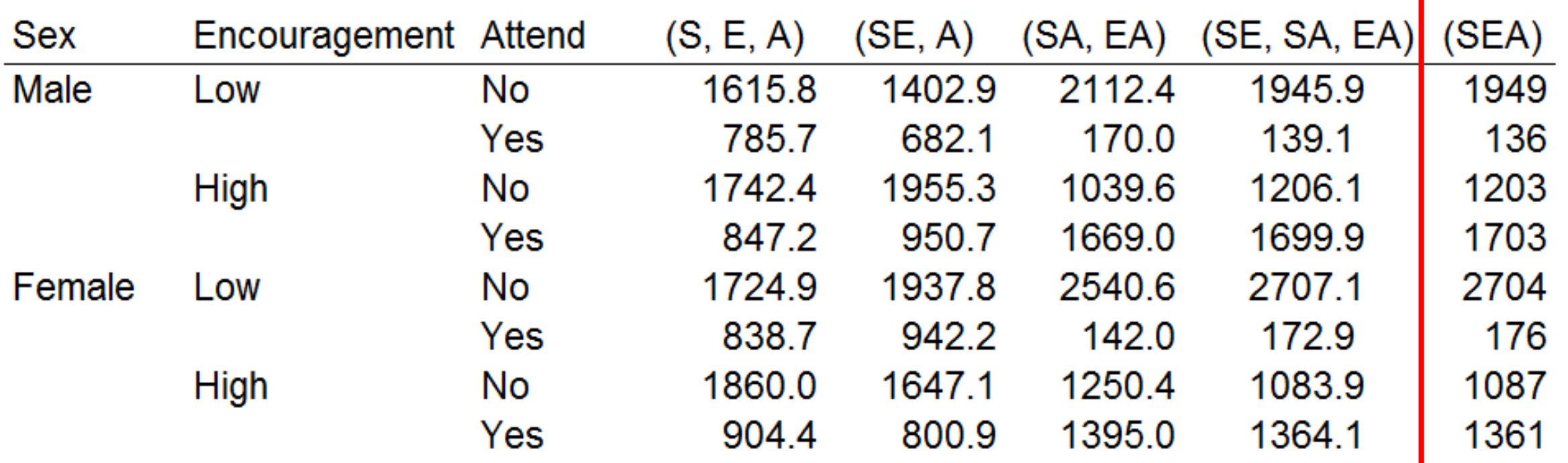

- Cell counts how do they compared to the saturated model?
- Model (SE, SA, EA) comes the closest to the observed data

#### Model Selection

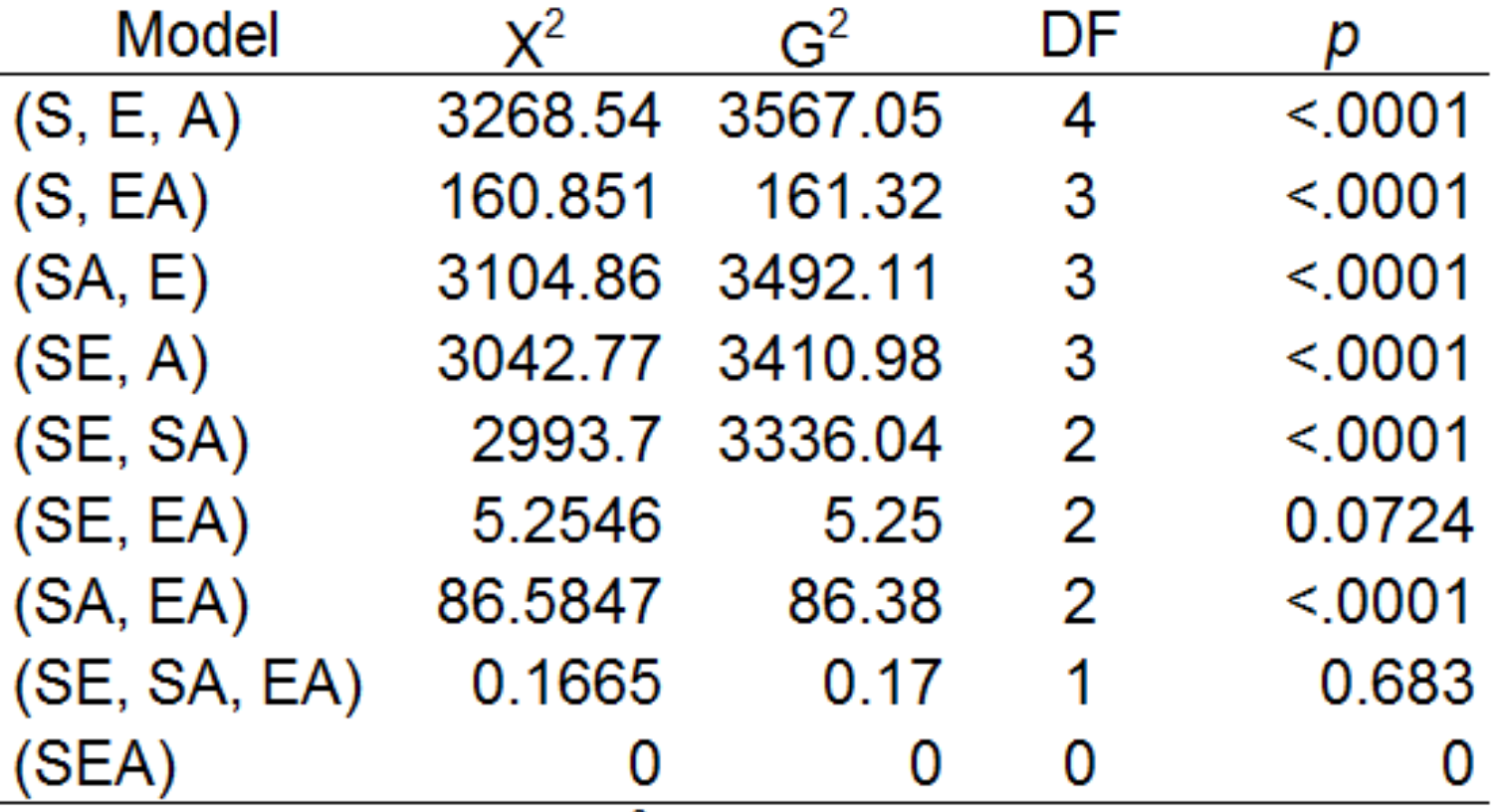

*Note.* P-values are for  $G^2$  statistic.

#### Loglinear Models

- Hypotheses to be tested
	- Independence
	- Reduced models
- Interpretation
	- For dummy-coding approach, ANOVA-style decomposition
	- Convert estimates into expected cell counts
		- Males with low encouragement not planning to attend college
		- $\mu_{111} = \exp(\lambda + \lambda_2^A + \lambda_2^B + \lambda_1^C) = \exp(6.67 + 0 + 0 + 0.72) = 1615.662$
- Model selection
	- Retain the model that fits well and represents the observed data well

# Loglinear Parameterization of Common Categorical Models

#### The Logistic Model

- Special case of the generalized linear model
	- Regresses a binary dependent variable on 1+ independent variables
	- Models the log of the odds of the dependent variable
	- The canonical link function is the logit
	- Does not describe relationships among independent variables
- When one variable is binary, the logistic models for that response are equal to certain loglinear models
	- Construct logits for one variable to help interpret loglinear models (Bishop, 1969)

- Two types of coding yield identical estimates
	- Dummy coding  $(0, 1)$
	- Effect coding (-1, 1)
- Identifying constraints and power rules

$$
\bullet\ \sum \lambda_i^A=0
$$

- Lambdas sum to zero in effect coding approach
- When you change an odd number, change the sign
	- $\lambda_1^A = -\lambda_2^A$
- When you change an even number, same sign

• 
$$
\lambda_{11}^{AB} = -\lambda_{12}^{AB} = -\lambda_{21}^{AB} = \lambda_{22}^{AB}
$$

- Odds ratios relate to two-factor loglinear parameters and main effects
	- The log odds ratio for the effect of *A* on *C*

Logit Loglinear  $\beta_1^A - \beta_2^A$   $\lambda_{11}^{AC}$  $A_1^C + \lambda_{22}^{AC} - \lambda_{12}^{AC} - \lambda_{21}^{AC}$ 

- 1) Specify a logit for one variable
- 2) Substitute the loglinear parameterization for the odds
- 3) Use power rules to substitute and solve

1) Form a logit for the loglinear model

- $\log(\mu_{ijk}) = \mu + \lambda_i^S + \lambda_j^E + \lambda_k^A + \lambda_{ij}^{SE} + \lambda_{ik}^{SA} + \lambda_{jl}^E$
- Suppose A is the dependent variable and E and A are explanatory variables

• 
$$
logit[P(A = 1) = log\left[\frac{P(A=1)}{1 - P(A=1)}\right] = log\left[\frac{P(A=1|S=i,E=j)}{P(A=2|S=i,E=j)}\right]
$$
  
=  $log\left(\frac{f_{ij1}}{f_{ij2}}\right) = log(f_{ij1}) - log(f_{ij2})$ 

1) Form a logit for the loglinear model

- $\log(\mu_{ijk}) = \mu + \lambda_i^S + \lambda_j^E + \lambda_k^A + \lambda_{ij}^{SE} + \lambda_{ik}^{SA} + \lambda_{jl}^E$
- Suppose A is the dependent variable and S and E are explanatory variables

• 
$$
logit[P(A = 1) = log\left[\frac{P(A=1)}{1 - P(A=1)}\right] = log\left[\frac{P(A=1|S=i,E=j)}{P(A=2|S=i,E=j)}\right]
$$
  
=  $log\left(\frac{f_{ij1}}{f_{ij2}}\right) = log(f_{ij1}) - log(f_{ij2})$ 

2) Substitute the loglinear parameterization for the odds  $\lambda_i^S + \lambda_j^E + \lambda_1^A + \lambda_{ij}^{SE} + \lambda_{i1}^{SA} + \lambda_{j1}^E$  $-(\mu + \lambda_i^S + \lambda_j^E + \lambda_2^A + \lambda_{ij}^{SE} + \lambda_{i2}^{SA} + \lambda_{j2}^{EA})$ 

1) Form a logit for the loglinear model

- $\log(\mu_{ijk}) = \mu + \lambda_i^S + \lambda_j^E + \lambda_k^A + \lambda_{ij}^{SE} + \lambda_{ik}^{SA} + \lambda_{jl}^E$
- Suppose A is the dependent variable and E and A are explanatory variables

• 
$$
logit[P(A = 1) = log\left[\frac{P(A=1)}{1 - P(A=1)}\right] = log\left[\frac{P(A=1|S=i,E=j)}{P(A=2|S=i,E=j)}\right]
$$
  
=  $log\left(\frac{f_{ij1}}{f_{ij2}}\right) = log(f_{ij1}) - log(f_{ij2})$ 

2) Substitute the loglinear parameterization for the odds  $\lambda_i^B + \lambda_i^B + \lambda_i^A + \lambda_i^B$  +  $\lambda_i^B$  +  $\lambda_{i1}^B$  +  $\lambda_{i2}^B$  $-(\mu + \lambda_i^S + \lambda_j^E + \lambda_2^A + \lambda_i^S)^E + \lambda_{i2}^{SA} + \lambda_{j2}^{EA})$ =  $(\lambda_1^A - \lambda_2^A) + (\lambda_{i1}^{SA} - \lambda_{i2}^{SA}) + (\lambda_{j1}^{EA} - \lambda_{j2}^{EA})$ 

$$
= (\lambda_1^A - \lambda_2^A) + (\lambda_{i1}^{SA} - \lambda_{i2}^{SA}) + (\lambda_{j1}^{EA} - \lambda_{j2}^{EA})
$$

$$
= (\lambda_1^A - \lambda_2^A) + (\lambda_{i1}^{SA} - \lambda_{i2}^{SA}) + (\lambda_{j1}^{EA} - \lambda_{j2}^{EA})
$$

3) Use power rules to substitute again  $= 2\lambda_1^A + 2\lambda_{i1}^{SA} + 2\lambda_{j1}^E$ 

Loglinear parameters have corresponding logit parameters  $logit[P(A = 1)] = \alpha + \beta_1^S + \beta_1^E$ 

#### The Logistic Model

- The equivalent parameterizations enhance interpretation
- Historical breakthrough
	- Logistic models could be solved using iterative proportional fitting, which was previously used to solve loglinear models (Goodman, 1964; 1968)

#### The Latent Class Model

- Latent class analysis (LCA) is a special case of discrete (finite) mixture models (McLachlan & Peel, 2000; Newcomb, 2000)
	- Used to identify unobserved or latent groups
	- Assumes conditional independence
		- Controlling for the latent variable, all manifest variables are independent
- Two equivalent parameterizations (Goodman, 1974; Haberman, 1979)
	- Probabilistic
	- Loglinear

#### The Latent Class Model (3)

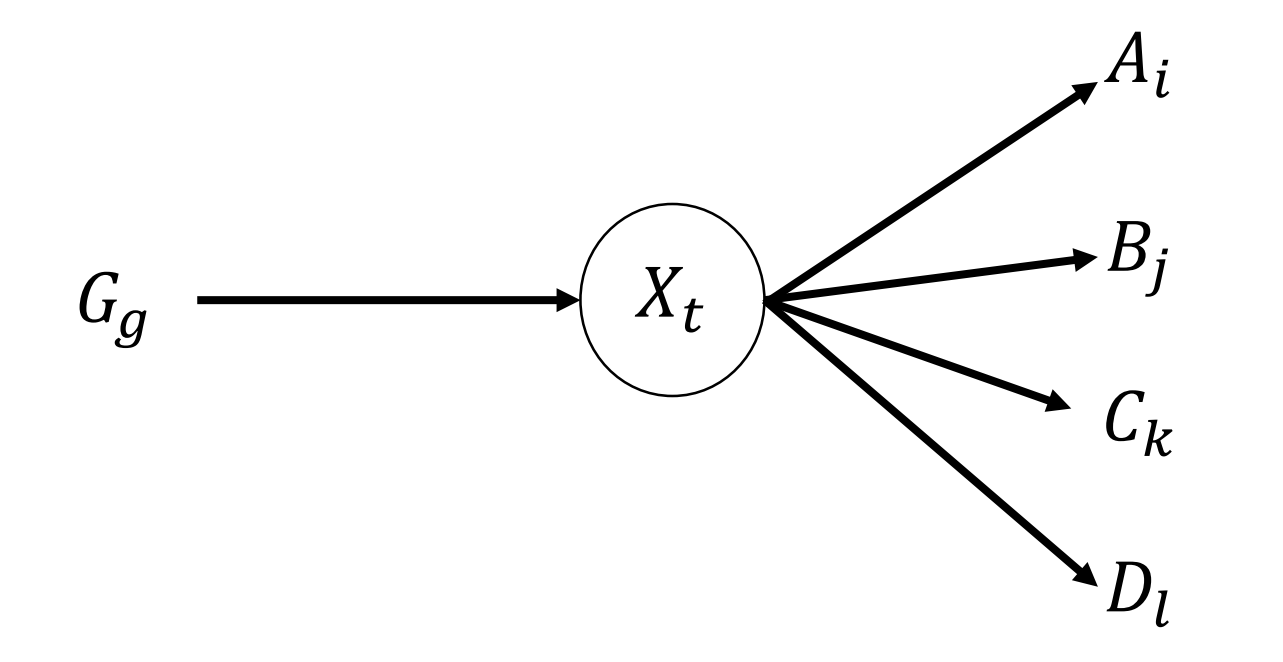

#### LCA Parameterizations

- The basic LCA model, assuming 3 manifest variables and 1 latent variable
- Probabilistic parameterization
	- $\pi_{i j k t}^{ABCX}$ = $\pi_t^X \pi_{i t}^{A|X} \pi_{j t}^{B|X} \pi_{k t}^{C|}$
	- $\pi_t^X$  is the latent class probability or "mixing" probability that a given member of the sample is in latent class *t*
	- $\pi_{it}^{A|X}, \pi_{jt}^{B|X}$  and  $\pi_{kt}^{C|X}$  are conditional probabilities that the respondent in latent class *t* responds with 0 or 1 for each manifest indicator variable

#### LCA Parameterizations

• To obtain the loglinear form of the model, take the natural log of the probabilistic model

$$
\ln(f_{ijkt}^{ABCX}) = \lambda + \lambda_t^X + \lambda_i^A + \lambda_j^B + \lambda_k^C + \lambda_{it}^{AX} + \lambda_{jt}^{BX} + \lambda_{kt}^{CX}
$$

- Includes only the higher-order terms that include the latent variable
- No interaction terms (e.g.,  $\lambda_{ijt}^{ABX} = 0$ ) because the model specifies conditional independence (McCutcheon, 1987; 2002)

#### LCA Parameterizations

- The two parameterizations are equivalent (Haberman, 1979)
	- Same number of parameters
	- Same expected values
- Some restrictions can only be imposed in one parameterization
	- "Reduced" latent class models  $\pi_{ijkls}^{ABCDG}$  =  $\pi_{ts}^{X|G}$   $\pi_{its}^{A|XG}$   $\pi_{jts}^{B|XG}$   $\pi_{kts}^{C|XG}$   $\pi_{lts}^{D|XG}$   $\pi$
	- Test hypotheses using loglinear parameterization
		- Use power rules to obtain "reduced" model in loglinear form
		- Does conditional independence hold across groups?

#### Summary

- Loglinear models are an essential method for understanding categorical data
	- Taking the natural log of cell counts yields an ANOVA decomposition
		- Log odds of cell sizes
		- Convert lambda parameters back into odds and odds ratios
- The two parameterizations permit ANOVA-style decomposition to contingency tables
	- Aid interpretability
		- Can estimate equivalent logistic models
	- Added flexibility in the types of restrictions that can be imposed
		- Conditional independence in latent class analysis models

#### References

Agresti, A. (2007). An introduction to categorical data analysis. (2<sup>nd</sup> ed.). Hoboken, NJ: Wiley.

Bishop, Y. M. (1969). Full contingency tables, logits, and split contingency tables. *Biometrics*, 383-399.

Fienberg, S. (1977) The analysis of cross-classified categorical data. Cambridge, MA: MIT Press

- Goodman, L. A. (1964). A short computer program for the analysis of transaction flows. *Behavioral Science, 9,* 176- 186.
- Goodman, L. A. (1968). The analysis of cross-classified data: Independence, quasi-independence, and interactions in<br>contingency tables with or without missing entries. Journal of the American Statistical Associate, 63(324)
- Hagenaars, J. (1993). *Loglinear models with latent variables (*Sage University Paper series on quantitative applications in the social sciences, series no. 07-094)*.* Newbury Park, CA: Sage.
- McCutcheon, A. L. (1987). *Latent class analysis*. Newbury Park, CA: Sage.

McLachlan, G. and Peel, D. (2000). *Finite Mixture Model.* Hoboken, NJ: John Wiley & Sons. doi: 10.1002/0471721182

Newcomb, S. (1886). A generalized theory of the combination of observations so as to obtain the best result. *American Journal of Mathematics, 8*(4), 343-366.

Sewell, W. H., & Shah, V. P. (1968). Social class, parental encouragement, and educational aspirations. *American Journal of Sociology*, *73*, 559-572.

#### Questions?

#### Ann.Arthur@huskers.unl.edu

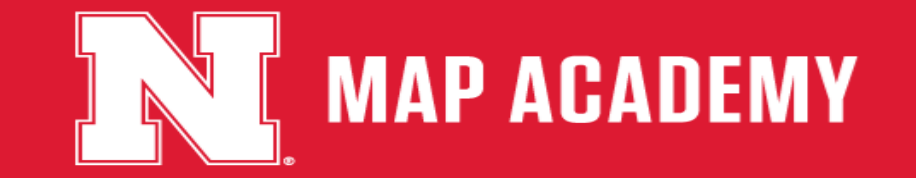